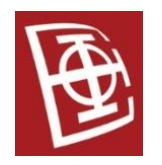

## **Базе података 2**

**– Релациона алгебра –**

**– Поставка задатака –**

#### **Задатак 1**

Дат је садржај дела базе података градског саобраћајног предузећа. У табелама *Autobus* и *Linija* прате се подаци о аутобусима који су ангажовани на датим линијама.

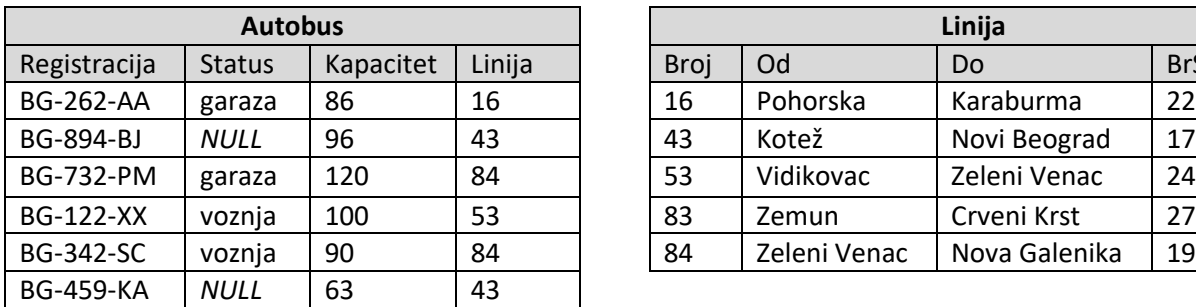

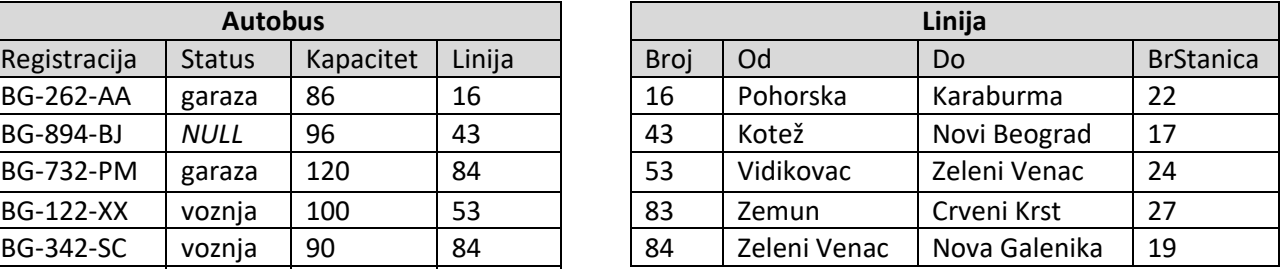

- а) Возачи аутобуса нису пријавили диспечеру статус аутобуса. Таквим аутобусима статус је непознат (NULL вредност). Написати упит за приказ регистрација аутобуса код којих је непознат статус.
- б) Потребно је написати упит (или упите) за приказ линија чија је почетна или последња станица Зелени Венац, а при том је број станица већи од 20. Резултат треба сортирати растуће по броју линије. Приказ резултата треба да буде у формату: Broj, Od, Do, BrStanica.
- в) Једна острвска, источна земља је понудила донацију у виду новог аутобуса са капацитетом од 110 путника са регистарским таблицама BG-987-ЈА. Аутобус би требао да се ангажује на линији 53, а за сада се налази у гаражи. Написати упит (или упите) за додавање новог аутобуса (формирати нову табелу са придодатим наведеним аутобусом).
- Г) Потребно је написати упит који за сваки аутобус проналази почетну и последњу станицу линије на којој је ангажован. Приказ резултата треба да буде у формату : RegistracijaVozila, PocetnaStanica, PoslednjaStanica.
- д) Потребно је написати скрипту која прави подтабелу VelikiAutobusi који као приказ даје оне аутобусе који имају капацитет преко 100 путника. Искористи подтабелу VelikiAutobusi за приказ само оних линија којима није ангажован ни један велики аутобус. Приказ резултата треба да буде у формату: Broj, Od, Do.
- ђ) Аутобуси са регистарским таблицама BG-342-SC и BG-122-XX су се директно сударили са 100% штетом (на срећу без теже повређених). Написати упит (или упите) за брисање ових аутобуса из евиденције (формирати табелу без наведених аутобуса).
- е) Због претходног судара, сви аутобуси који су у гаражи и при том су ангажовани на линијама 84 и 53 морали су да се пусте у вожњу. Написати упит (или упите) за новонастало стање (формирати табелу).
- ж) Директор предузећа захтева информацију о просечном капацитету својих возила на линији 84. Потребно је написати упит који даје као резултат потребне податке. Приказ резултата треба да буде у формату: Prosek84
- з) Директор предузећа ипак захтева информацију о просечном капацитету својих возила на свакој линији ојединачно. Потребно је написати упит који даје као резултат потребне податке. Приказ резултата треба да буде у формату: Linija, Prosek

#### **Задатак 2**

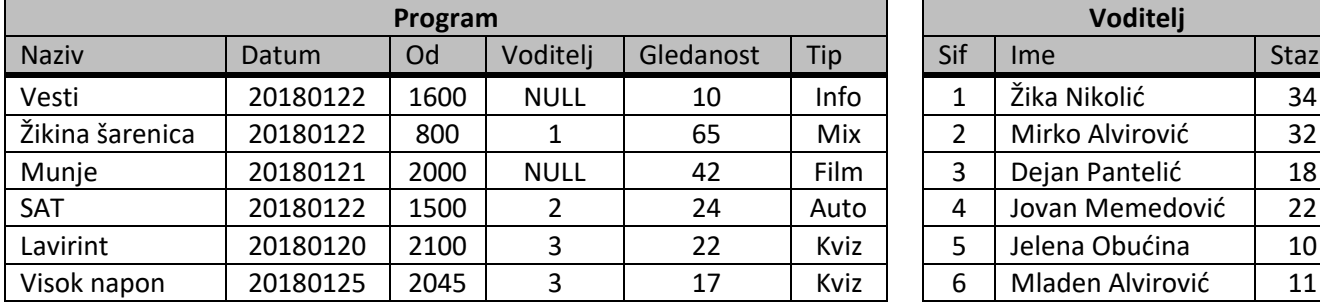

Дат је садржај дела базе податaка телевизијске станице. У табелама *Program* и *Voditelj* се прате подаци о програмској шеми и водитељима који су ангажовани у датим емисијама.

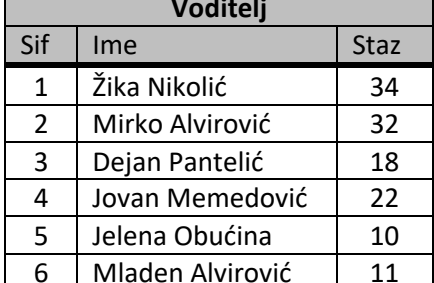

- а) Потребно је написати упит који за све филмове даје скраћен приказ који треба да буде у формату : NazivFilma, Datum, VremePocetka.
- б) Потребно је написати упит (или упите) за приказ емисија и водитеља које их воде. Резултат треба сортирати опадајуће прво по датуму, па по времену почетка, а после растуће по гледаности. Приказ резултата треба да буде у формату: Naziv, Datum, Vreme, Gledanost, Voditelj.
- в) Написати упит за приказ емисија који немају водитеља (NULL вредност). Користити само табелу Program. Приказ резултата треба да буде у формату: Naziv, Datum, Tip.
- г) Потребно је написати скрипту која прави подтабелу InfoJutro који као приказ даје оне емисије које су информативног типа (Info), а при том почињу између 6:00 и 10:00. Искористи подтабелу InfoJutro за приказ само оних водитеља који имају стаж мањи од 30 и воде јутарње информативне емисије. Приказ резултата треба да буде у формату: Sif, Ime.
- д) Одлучено је да се укину квизови који имају мању гледаност од 20. Написати упит (или упите) које реализују брисање описаних емисија (формирати табелу без наведених емисија).
- ђ) Водитељ Мирко Алвировић препушта своју емисију да води његов син Младен Алвировић. Написати упит (или упите) за промену водитеља емисије и при том за гледаност емисије поставити вредност 0.
- е) Директор предузећа захтева информацију о просечној гледаности филмова који су били у јануару у 2018 години. Написати упит који враћа као резултат претходни захтев. Приказ резултата треба да буде у формату: FilmJan2018.
- ж) У програмску шему потребно је додати нову емисију Око која је информативног типа и на којој ће бити ангажован водитељ са шифром 6. Датум, време и гледаност су непознати. Потребно је написати упит који додаје нову емисију (формирати табелу са наведеном емисијом).

1. Дат је део релационе шеме базе података једне социјалне мреже.

#### User ( IDUser, Username, Password )

- IDUser: целобројна величина, јединствено, идентификује корисника
- Username: текстуални тип, јединствено, обавезно поље
- Password: текстуални тип, обавезно поље

### Content ( IDContent, Time, OwnerID )

- IDContent: целобројна величина, јединствено, идентификује садржај
- Time: целобројна величина, јединствено, обавезно поље
- OwnerID: страни кључ (табела User), обавезно поље

#### Friend ( IDContent, IDUserResponse, Accepted )

- IDContent: страни кључ (табела Content), идентификује пријатељство
- IDUserResponse: страни кључ (табела User), обавезно поље
- Accepted: логички тип, обавезно поље

#### Status ( IDContent, Text )

- IDContent: страни кључ (табела Content), идентификује статус
- Text: текстуални тип, обавезно поље, није празна реч

#### Like ( IDUser, IDContent )

- IDUser: страни кључ (табела User), корисник који је "лајковао", део идентификације табеле Like
- IDContent: страни кључ (табела Content), садржај који се "лајковао", део идентификације табеле Like
- а) Написати упит или упите за проверу ограничења на нивоу базе, који обезбеђује валидно "лајковање", а то значи да је могуће "лајковати" само своје и садржаје својих пријатеља. Провера треба да буде у виду исписа невалидних "лајковања".
- б) Потребно је написати упит (или упите) који проналази корисничка имена корисника са највећим бројем "лајкованих" статуса.
- в) Потребно је написати упит (или упите) који за сваког корисника исписује колико има пријатеља.
- г) Потребно је написати упит (или упите) који приказује косирнике са бар два пријатеља.
- д) Потребно је написати упит (или упите) који приказује објаве корисника са идентификатором 2 које су лајковали сви његови пријатељи.

ђ) Потребно је написати упит (или упите) који прави подтабелу Wall6 (Type, IDContent, IDOwner, Time, Value, Likes). Овај поглед треба да врати податке у вези активности пријатеља корисника чија је вредност IDUser једнака 6. Активности корисника су: постављање новог статуса и остварено (прихваћено) пријатељство. Wall6 приказује активности опадајуће по времену. За објављен статус и остварено пријатељство вредност поља Тype jeднак је 's' и 'f', респективно. За објављен статус вредност поља Value једнак је својој вредности поља Text, а за остварено пријатељство Value je једнако IDUserResponse. Поље Likes представља број "лајкова" за дати садржај. Обратити пажњу да је остварено пријатељство двосмерно (уопштено: активност се приказује пријатељима корисника који је послао захтев, као и пријатељима корисника који је прихватио захтев за пријатељство).

Пример:

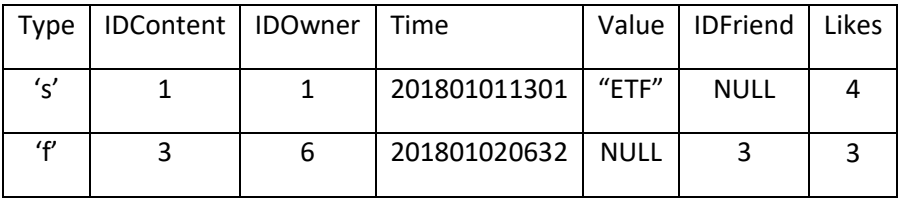

- е) Потребно је направити опцију страничења садржаја Wall6 (погледати г) ). На једној страници могуће је приказати до 2 активности. Потребно је написати упит који приказује садржај треће стране (активности 5-6).
- ж) Написати скрипту која шаље захтев за пријатељство од стране корисника SundjerBob ка кориснику Lignjoslav, након чега Lignjoslav потврђује пријатељство и на крају SundjerBob "лајкује" ово пријатељство. При прављењу новог садржаја, за IDContent узети тренутно максимални увећан за један, док за време узети 20240101.

## **За самосталну вежбу**

### **Задатак 4**

Дат је садржај дела базе податaка једне болнице. У табелама *Pacijent* и *Soba* прате се подаци о пацијентима који се налазе у датим собама.

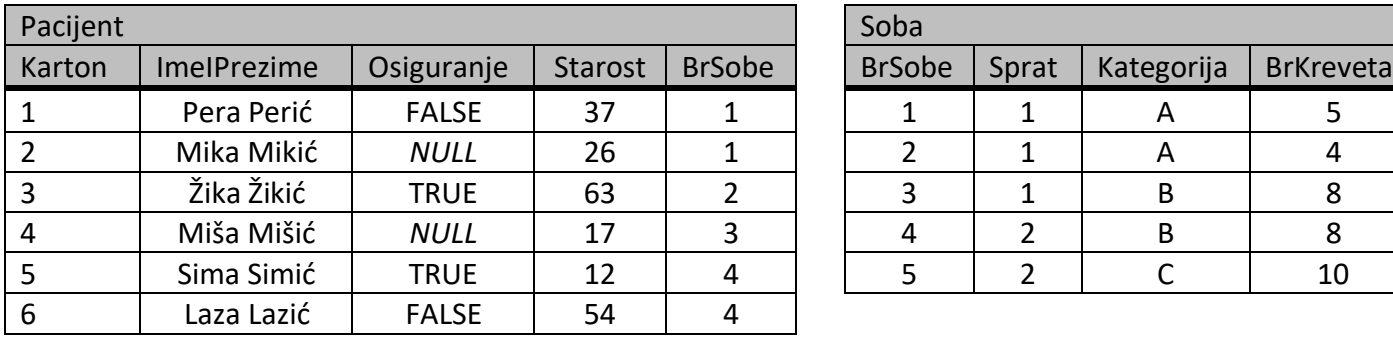

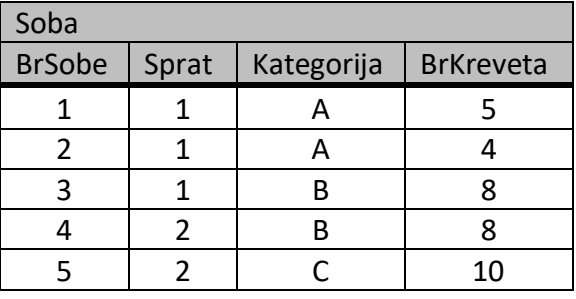

- а) Пацијент са бројем картона 3 је преминуо. Написати упит или упите за брисање пацијента са картоном 3 (формирати табелу без наведеног пацијента).
- б) Пацијент који је преминуо је био доктор ове болнице, па је управа одлучила да његову канцеларију, која се налази на трећем спрату, преуреди и направи од ње нову собу 6 (без кревета) категорије А. Написати упит или упите за креирање описане собе (формирати нову табелу са придодатом наведеном собом).
- в) Донатори болнице су одлучили да опреме претходно направљену собу са 4 кревета. Написати упит или упите за промену броја кревета.
- д) Управи болнице је потребна информација о бројевима картона пацијената за које се не зна да ли имају или немају осигурање (NULL вредност). Написати упит или упите за приказ тражених податка.
- ђ) Потребно је написати упит који за сваког пацијената проналази категорију собе у којој се налази. Приказ резултата треба да буде у формату : Karton, ImeIPrezime, Kategorija.
- е) Директор болнице захтева информацију о укупном броју кревета у болници. Потребно је написати упит који даје као резултат укупан број кревета у болници. Приказ резултата треба да буде у формату: UkupanBrojKreveta.
- ж) Потребно је написати упит који даје приказ соба које имају више од 4 кревета, а нису категорије А. Резултат треба сортирати опадајуће прво по спрату собе, а после растуће по категорији. Приказ резултата треба да буде у формату: Broj, Sprat, Kategorija, BrKreveta.
- з) Потребно је написати упит који даје приказ колико укупно има кревета за сваки спрат и сваку категорију на том спрату. Приказ резултата треба да буде у формату: Sprat, Kategorija, Broj
- и) Потребно је написати скрипту која прави подупит *Deca* који као приказ даје пацијенте који су деца (старост мања од 18). Искористи претходно направљен подупит за приказ само оних соба (без понављања) у којима се налази тачно два детета. Приказ резултата треба да буде у формату: Broj, Sprat.
- ј) Потребно је написати скрипту која прави подупит *Neosigurani* који као приказ даје пацијенте који су неосигурани. Искористи претходно направљен подупит за приказ само оних соба (без понављања) у којима се налази бар једно неосигурано лице.
- к) Пројектанти базе података желе да промене коришћени модел, па тако желе да трансформишу релациони модел у модел једне табеле. Потребно је написати упит којим се ово остварује.
- л) Потребно је написати упит којим се приказује бројеви спратова на којима постоје празне собе (без пацијента).
- љ) Потребно је написати упит којим се пребројава за сваку собу колико има пацијената. Приказ резултата треба да буде у формату: BrojSobe, BrojPacijenata.

Посматрани систем је део базе података бродског транспорта. У бази се води евиденција о пловидбама брода. За сваки брод се прати назив и максимални капацитет путника. Релацијом, брод повезује полазну и дестинациону луку (назив). Свака релација има свој трошак превоза, при чему је могуће трошак рачунати на различите начине. Пловидба се организује над одређеној релацији. Пловидба се заказује одређеног датума и зна се када се завршава, прати се тренутни статус, као и колика је цена за купљену карту. Датум се дефинише помоћу године и дана у години (дан може да има вредност: 0-365). Статус пловидбе може да буде: N – пловидба у најави; Z – завршена пловидба; T – у току је пловидба. У систему се памте и путници (име). Путник може да купи карту или карте за једну или више пловидба и тада се памти колико је путник дао новца за купљену карту.

- а) За описани систем креирати модел базе података.
- б) Добијени модел превести у релациону шему.
- в) Потребно је написати упит или упите који као резултат даје имена свих путника који тренутно плове и треба да стигну у луку "Luka Beograd".
- г) Потребно је написати упит или упите који проналази пловидбу или пловидбе где је продата најскупља карта.
- д) Потребно је написати упит или упите који треба да смање цену карте за 10% оних пловидби које су у најави и тренутно је за њих купљено до 10 карата (формирати нову табелу са придодатом наведеном собом).
- ђ) Потребно је написати упит или упите који исписује за сваког путника у коју луку је највише путовао.
- е) Потребно је написати упит или упите који треба да прикажу податке о заради за сваку релацију (луке из које и у коју је брод пловио) и брода који се обраћао на тој релацији. Приказ поред информација о релацији и брода треба да има подате о статусу и вредности релације. Ако је зарада релације негативна, статус је "Губитак", у супротном статус је "Профит". Вредност представља апсолутну вредност зараде релације. Зарада релације се рачуна као сума само оних зарада пловидби које су завршене и код којих је брод попуњен више од 85% свог капацитета. Зарада пловидбе се рачуна као цена \* број продатих карата - трошак релације те пловидбе.

# **Прилог**

### **Задатак 1**

```
group:Zadatak 1
Autobus = \{Registracija:string, Status:string, Kapacitet:number, Linija:number
   'BG-262-AA', 'garaza', 86 , 16 
   'BG-894-BJ', null, 96, 43 
   'BG-732-PM', 'garaza', 120 , 84 
   'BG-122-XX', 'voznja', 100 , 53 
   'BG-342-SC', 'voznja', 90 , 84 
   'BG-459-KA', null, 63 , 43 
}
Linija = {
   Broj:number, Od:string, Do:string, BrStanica:number
   16, 'Pohorska', 'Karaburma', 22 
  43, 'Kotež', 'Novi Beograd', 17 
  53, 'Vidikovac', 'Zeleni Venac', 24 
  83, 'Zemun', 'Crveni Krst', 27 
  84, 'Zeleni Venac', 'Nova Galenika', 19 
}
```
#### **Задатак 2**

#### group:Zadatak 2

```
Program = {
   Naziv:string, Datum:number, Od:number, Voditelj:number, Gledanost:number, Tip:string
                                                           'Vesti', 20180122, 1600, null, 10 , 'Info' 
   'Žikina šarenica', 20180122, 800, 1 , 65 , 'Mix' 
   'Munje', 20180121, 2000, null , 42 , 'Film' 
   'SAT', 20180122, 1500, 2 , 24 , 'Auto' 
   'Lavirint', 20180120, 2100, 3 , 22 , 'Kviz' 
   'Visok napon', 20180125, 2045, 3, 17, 'Kviz' 
}
Voditelj = {
   Sif:number, Ime:string, Staz:number
   1, 'Žika Nikolić', 34 
   2, 'Mirko Alvirović', 32 
   3, 'Dejan Pantelić', 18 
   4, 'Jovan Memedović', 22 
   5, 'Jelena Obućina', 10 
  6, 'Mladen Alvirović', 11
```
}

### group:Zadatak 3

## User =  $\{$

IDUser:number, Username:string, Password:string

- 1 , 'Bernier95', 'Mg05BHbNQ'
- 2 , 'Laurel', 'xcwAScYb'
- 3 , 'Katrina', 'nOcdJh2mi'
- 4 , 'Maiya\_Weber', 'lRiEYcICATX'
- 5 , 'Barney', 'LbUAllgcigB'
- 6 , 'Damaris', 'YihXjaV'
- 7 , 'Jovanny78', '9sh6MOwgjwH6'
- 8 , 'Isaac', 'kfALwF7cX3K'
- 9 , 'Octavia', 'AXGQfbfdd'
- 10 , 'Sidney', '6gBcSk2'
- 11 , 'SundjerBob', '7pX43wQ'
- 12 , 'Lignjoslav', 'R50ctl3'

```
}
```

```
Content = \{
```
IDContent:number, Time:number, IDOwner:number

- 1 , 201801011301, 1
- 2 , 201801011405, 2
- 3 , 201801020632, 6
- 4 , 201801021231, 2
- 5 , 201801021343, 1
- 6 , 201801031111, 3
- 7 , 201801031553, 2
- 8 , 201801032021, 2
- 9 , 201801040234, 3
- 10 , 201801040235, 3
- 11 , 201801041621, 4
- 12 , 201801041842, 4
- 13 , 201801042037, 5
- 14 , 201801042125, 5
- 15 , 201801050700, 7
- 16 , 201801050936, 6
- 17 , 201801051455, 5
- 18 , 201801051734, 6

}

## Status =  $\{$

IDContent:number, Text:string

- 1 , 'Uce se baze..'
- 2 , 'Mrzim relacionu algebru'
- 5 , 'Uzivam u zivotu'
- 6 , 'Jedva cekam more.'
- 8 , 'Kada ce neki dobar koncert?'
- 10 , 'Veceras zurka'
- 11 , 'Verujem u vanzemaljce'
- 12 , 'Prodajem bubreg'
- 15 , 'Igra se CS'
- 16 , 'Seta mi se po Kalemegdanu'
- 17 , 'Snizeni zamrznuti pilici u lokalnoj prodavnci!'
- }

```
Friend = \{
```
IDContent:number, IDUserResponse:number, Accepted:number

3 , 1 , 1 4 , 1 , 0 7 , 5 , 1 9 , 6 , 0 13 , 6 , 1 14 , 3 , 1 18 , 2 , 1

}

Like  $=$  {

IDUser:number, IDContent:number

- 1 , 1
- 1 , 2
- 2 , 3
- 3 , 1
- 4 , 2
- 1 , 3
- 2 , 4
- 6 , 1
- 6 , 4
- 2 , 1
- 5 , 3
- 8 , 2
- 2 , 5

}

group: Zadatak 4

Pacijent = {

}

Karton:number, ImeIPrezime:string, Osiguranje:number, Starost:number, BrSobe:number

```
1 , 'Pera Perić', 0 , 37 , 1 
   2 , 'Mika Mikić', null , 26 , 1 
   3 , 'Žika Žikić', 1 , 63 , 2 
   4 , 'Miša Mišić', null , 17 , 3 
   5 , 'Sima Simić', 1 , 12 , 4 
   6 , 'Laza Lazić', 0 , 54 , 4 
}
Soba = \{BrSobe:number, Sprat:number, Kategorija:string, BrKreveta:number
   1 , 1 , ^{\prime} \text{A}^{\prime} , 52 , 1 , 'A' , 4 
   3 , 1 , 'B' , 8 
   4 , 2 , 'B' , 8 
   5 , 2 , 'C' , 10
```